# ДЕТЕКТИРОВАН ИЕ ОБЪЕКТОВ

### ПЛАН

#### **Задача детектирования**

- Демонстрация Tensorflow Object Detection API
- Создание своей модели детектирования
- Демонстрация обучения модели
- Детектирование объектов на видео
- Пример детектирования движущихся объектов, с помощью ImageAI

#### Задача детектирования

- Требуется определить местоположение всех объектов заданного класса на изображении.
- Класс объектов:
	- o Конкретный объект
	- o Произвольный регистрационный знак (номер) автомобиля
	- o Лицо произвольного человек
	- o Произвольный человек
	- o ...
- Местоположение:

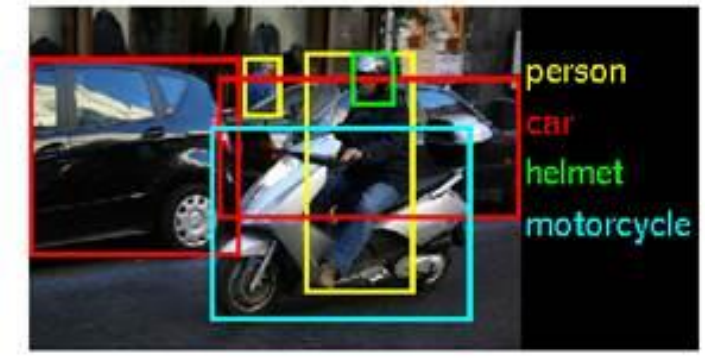

- o Пиксели, принадлежащие изображению объекта
- o Контур объекта
- o Область изображения, содержащая объект

### Сложность задачи детектирования

❑ Сложность определяется:

- изменчивостью изображений объектов рассматриваемого класса
	- o Положение
	- o Ракурс
	- o Освещение
	- o Цвет
	- o Форма
	- o Частичное перекрытие другими объектами
	- Разнообразием окружающих объектов

### Детектирование, как задача регрессии

- На вход нейронной сети подаются изображения
- Выходом является предсказание координат точек, ограничивающих объект

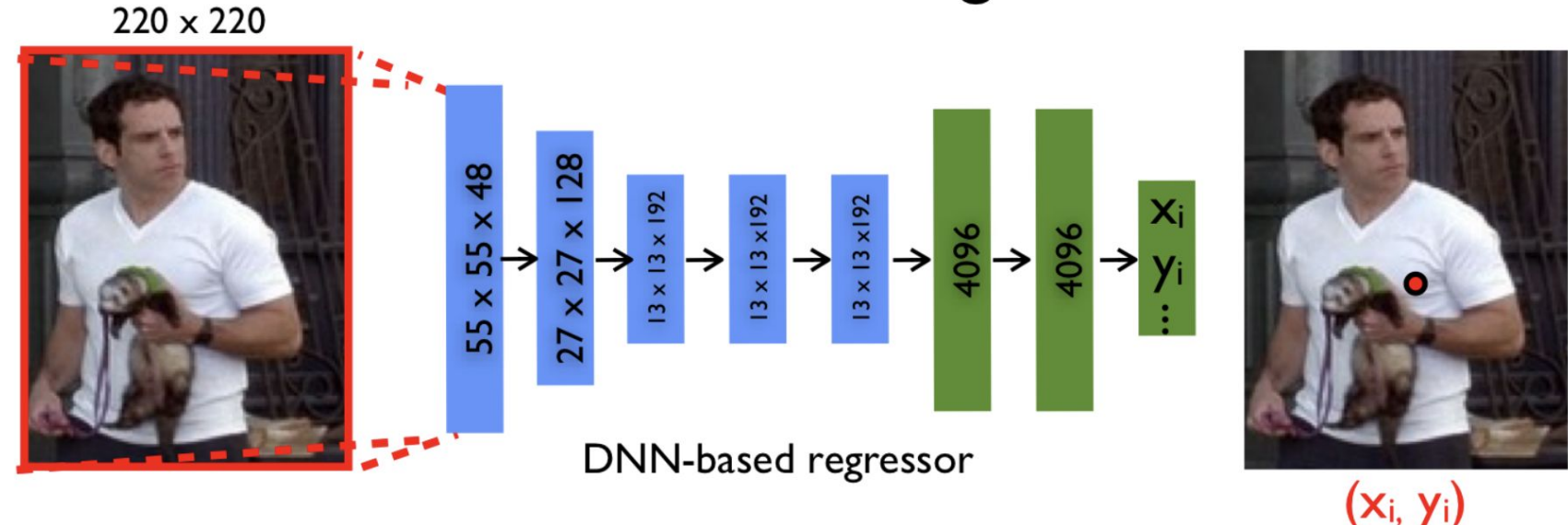

#### Initial stage

### Инструменты применяемые для детектирования

- Tensorflow Object Detection API https://github.com/tensorflow/models/tree/master/research/object\_detection
- YOLO: Real-Time Object Detection

https://github.com/pjreddie/darknet/wiki/YOLO:-Real-Time-Object-Detection

• ImageAI

https://imageai.readthedocs.io/en/latest/

## Демонстрация применения Tensorflow Object Detection API

### ПЛАН

- Задача детектирования
- Демонстрация Tensorflow Object Detection API
- **Создание своей модели детектирования**
- Демонстрация обучения модели
- Детектирование объектов на видео
- Пример детектирования движущихся объектов, с помощью ImageAI

### Примеры наборов данных для обучения

• The Oxford-IIIT Pet Dataset

http://www.robots.ox.ac.uk/~vgg/data/pets/

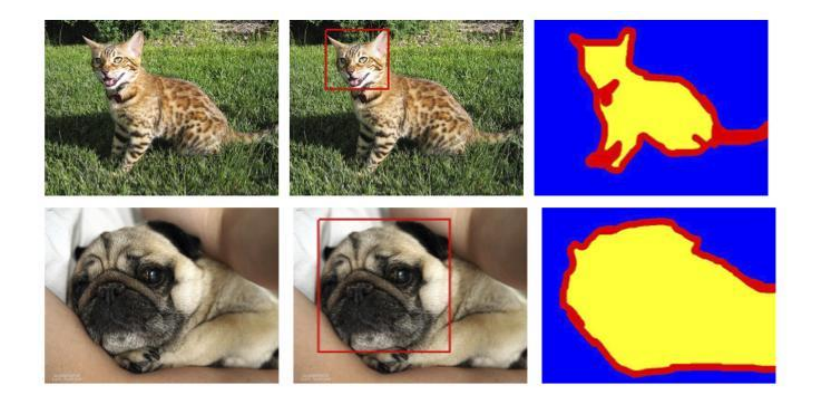

• Pascal VOC Dataset

https://pjreddie.com/projects/pascal-voc-dataset-mirror/

### Подготовка данных для обучения

- ❑ Инструменты для разметки наборов данных
- Label Image https://github.com/tzutalin/labelImg
- Open CV Computer Vision Annotation Tool (CVAT) https://github.com/opencv/cvat
- Yolo\_Label https://github.com/developer0hye/Yolo\_Label

Демонстрация обучения детектора объектов на основе предварительно обученной модели

### ПЛАН

- Задача детектирования
- Демонстрация Tensorflow Object Detection API
- Создание своей модели детектирования
- Демонстрация обучения модели
- **Детектирование объектов на видео**
- Пример детектирования движущихся объектов, с помощью ImageAI

#### Видео

- Видео это набор кадров
- Видео можно представить, как тензор с размерностью

(k, h, w)

- где k количество кадров в видео потоке
	- h высота кадра

w – кадра

• Значит задачу анализа видео-потока можно свести к задаче анализа изображений

### Видео

- Видео это N кадров в секунду
- Требует большего количества ресурсов
- Предполагает анализ изображения в динамике, а не в статике

#### Видео

Можно применить тот же набор инструментов, что и для изображений, но с использованием некоторого нового функционала:

- Tensorflow Object Detection API
- YOLO: Real-Time Object Detection
- ImageAI
- **OpenCV**

Демонстрация детектирования объектов на видео

## СПАСИБО ЗА ВНИМАНИЕ!